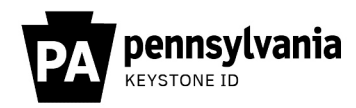

## Hello **##FIRSTNAME##**

This email is to provide you your Username for your Commonwealth business partner account to access the **DHS CARES Act Funding Tracking Tool**.

Your Business Partner username is: **##Username##**

This is the name you enter into the "Username" box to sign into Commonwealth systems and is set up for use with the **DHS CARES Act Funding Tracking Tool.**

*Since this is your first time using this account*, click here to **[Set Up Your User Account.](https://www.hhsidm.state.pa.us/iam/im/businesspartners/)** This is a one-time activity.

- 1. Enter your Username and Password (sent in a separate email from **[donotreply@pa.gov](mailto:donotreply@pa.gov)** )
- 2. Once you are logged in, review the Management Directive.
- 3. Select "I have read, fully understand, and agree to the Management Directive" radio button.
- 4. Enter your Full Name in the Full Name Box to E-Sign.
- 5. Click [Next].
- 6. On the next page, validate your account information.
- 7. Please set a new password in the **Password** field per the requirements and **Confirm Password**.
- 8. Provide your response to the **Security Questions**.
- 9. Click **[Submit].**
- 10. A **Task Completed** message displays. This completes the initial login process for setting up your account.
- 11. Navigate to the **[DHS CARES Act Funding Tracking Tool](https://pop.copacld.com/cfast/covid)** to login now that your account is set-up.
- 12. Please refer to the **DHS CARES Act Funding Tracking Tool User Guide** sent by your Program Office for additional steps and support for completing the reporting form for the first time.

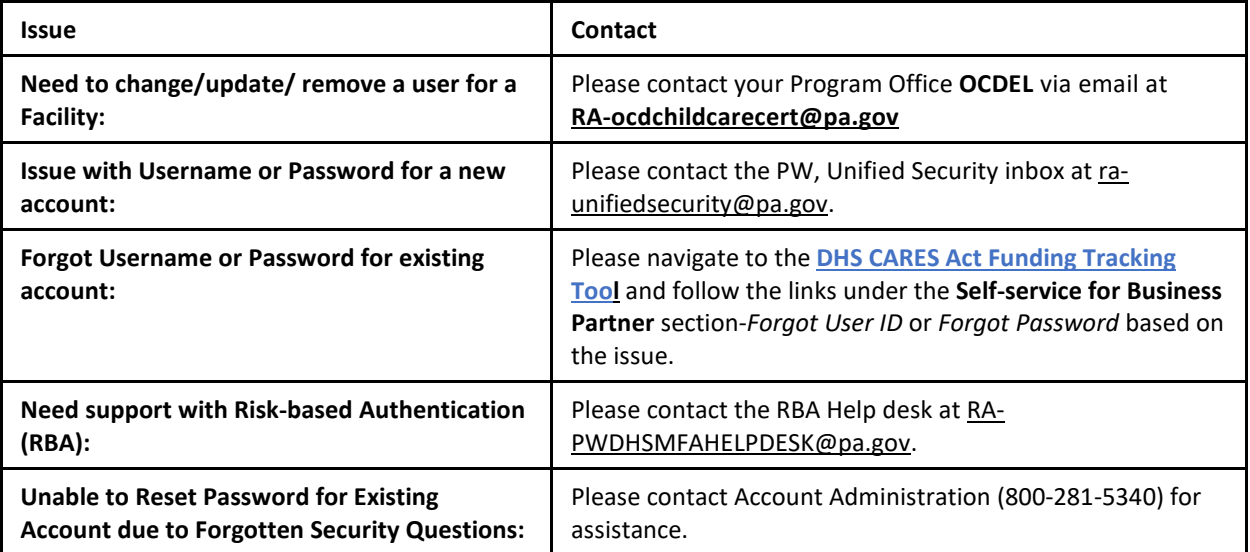

**Troubleshooting access issues:**

Thank you.

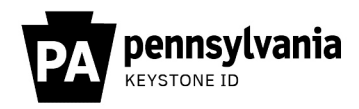

## Hello **##FIRSTNAME##**

This e-mail is to confirm the password for your Commonwealth business partner account to access the **DHS CARES Act Funding Tracking Tool**.

Your temporary password is **##PASSWORD##.**

Please use this temporary password to sign in. When you sign in, you will be required to create a personal password for future use.

## **Troubleshooting access issues:**

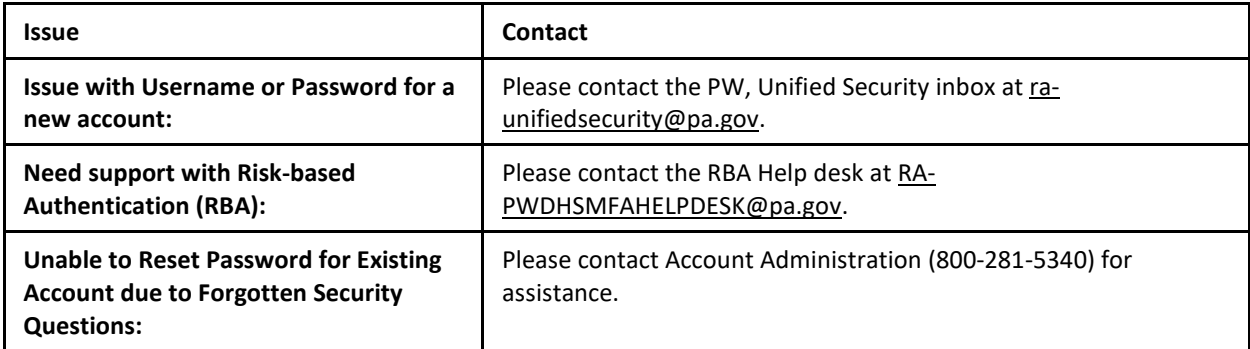

Thank you.